# **Download**

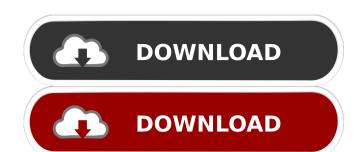

/ 4

## Vigam Crack+ With Keygen [Mac/Win] [Updated] 2022

Vigam is a tiny utility for the Windows OS that aims to make your desktop background, which in turn plays a video with a personalized slideshow. Unfortunately, its background/slideshow management is truly awful, and it's not even functional most of the time. 7Videosoft Video Converter Ultimate is the world's best video converting software, it can convert any video to any video to any video to any video to your convert video files. The best and easiest to use Video to Picture Converter on the planet! You will convert your video to your own image and make it your screensaver. Convert your video to your favorite movies, favorite television shows and special occasions. You can choose your favorite music. ScreenRevealer is a free software to turn your computer into video screen. With it you can get rid of any desktop picture on your computer and display some video instead. ScreenRevealer is designed to completely change your desktop, make your computer screen show pictures, videos, or any other graphic content. Screenshots on VCD is a simple application that can create screenshots of any running application and save them as VCD/SVCD movies. You can convert the screenshots to movie files in different formats, such as VCD, SVCD and DVD for Windows and many other formats. Hotshot helps you to create home movies and presents them on your web site, PC, mobile phone, etc. You can capture video and add text and image to video converter that can convert video to image fast with image to video converter that can convert video and audio files or URLs, choose

## Vigam Crack +

Keymacro is a keyboard macro utility, which works on multiple platforms: Windows, Mac, Linux, and more. And this program is a real program you don't want to miss. Keymacro Keymacro Ke

#### Vigam Crack+

Ever wanted to make your desktop into a video player? With Vigam you can have an animated video layer on your desktop. Review Vigam ]]> DVD-Surveyor - the Ultimate DVD Database for Home Media Enthusiasts 05 Dec 2012 16:41:08 +0000>DVD-Surveyor is an extensive database of all information you could want to know about your DVD collection. The program is ad-supported, which is a slight issue, but its functionality makes up for that in more than one way. The program is actually divided into several components which are set up as independent installations. Whether you go with the complete DVD-Surveyor Basic edition, it really is your choice, as long as you keep in mind the included functionality. If you already have another DVD database installed, DVD-Surveyor is a good alternative, because it will replace that database and add on to it. Let's see what it has to offer. ]]> Baffled – Reveals the Simple Truths 21 Nov 2012 15:38:33 +0000>This is the second in our recent series of reviews from the brains behind review publication The Digital Lounge. Our first review was of the fantastic Ozone Video Converter and here we examine Baffled, a learning app that takes you through a biotopy.

#### What's New in the?

Videos have become one of the most popular forms of entertainment. Now there's a bigger problem, to load them fast and play them anywhere, even the desktop background. In this regard, Vigam comes with a solution or at least tries desperately to make it happen. Turning your desktop into a video player The application takes little time to get deployed on your system. However, you need to keep an eye out for any suspicious activity, or you might end up with extra programs installed as well. To be even more cautious, you might also want to create a system restore point. When it runs, your desktop background is instantly covered in a video layer grabbed from the built-in playlist. The only visible thing that remains on your screen is the taskbar, with the video covering everything else. Integration of a video background is pretty close to success because the context menu works just fine, and desktop icons can still be visible, but only for fractions of seconds because of the overlapping video layer. Far from being a pro Pulling the application from the tray icon reveals the minimalistic and somewhat strange interface. Several themes can be selected in case you don't quite fancy bugs, which is the default theme.

Attached you find a small playlist where you can add a decent amount of multimedia file formats for videos, as well as MP3. Controls are close to impossible to spot but are found as minimalistic and somewhat strange interface. Several pictures a specific hour. A few last words Bottor you have you fall playlist where you can an immated desktop background, but also to serve as a multimedia player. Honeyon for factions of seconds because of the overlapping video layer grable from the tray icon reveals the minimalistic and somewhat strange interface. Several themes can be selected in case you don't quite fancy bugs, which is the default theme.

Attached you find a small playlist where you can an immated desktop background, but also to serve as a multimedia player. Honeyon for factions of seconds because of the o

#### **System Requirements:**

\* CPU: Intel Pentium 4 or equivalent. \* RAM: 2 GB RAM is recommended. \* HDD: 2 GB free. \* DirectX: DirectX: Dir

Related links:

https://suqharaj.com/wp-content/uploads/2022/06/MemoryDef.pdf http://saddlebrand.com/?p=3748

https://studiblog.net/wp-content/uploads/2022/06/eleearma.pdf

https://shreebhawaniagro.com/?p=1146

https://peypper.com/wp-content/uploads/2022/06/SNAKE\_JavaScript.pdf http://coreelevation.com/?p=2213

http://rodillosciclismo.com/?p=2567

https://buzznewstime.com/mourao-wallpaper-changer-crack-keygen-for-lifetime-free-win-mac/https://sfinancialsolutions.com/wp-content/uploads/2022/06/vladlayd.pdf
https://fullrangemfb.com/power-video-cutter-crack-license-key-full-for-windows/https://munchyn.com/wp-content/uploads/2022/06/kachwyc.pdf
http://www.camptalk.org/portable-salted-hash-generator-crack-win-mac-march-2022/

https://transparentwithtina.com/?p=2261

https://richard-wagner-werkstatt.com/2022/06/07/rename-all-crack-serial-number-full-torrent-april-2022/ https://social111.s3.amazonaws.com/upload/files/2022/06/pfZAV3DEuuYU1yQZpqcF 07 ae360110c123403e252a36678ab53c31 file.pdf

https://cscases.com/java-exif-viewer-crack-with-full-keygen/ https://eleve-efb.fr/wp-content/uploads/2022/06/JkDefrag Portable.pdf

https://waappitalk.com/upload/files/2022/06/KYH6jsOCsHMefs3ljxVl 07 2f8d3c4f1730731c3e350b984e9fb1db file.pdf

http://www.ndvadvisers.com/avarpoint-keygen-for-lifetime-for-pc/

https://ipe888.com/30bd44cc13fa7a30ad813cde1638c46c0edaa38936cbedbaaec9e88888dcad22/30bd44cc13fa7a30ad813cde1638c46c0edaa38936cbedbaaec9e88888dcad22/30bd44cc13fa